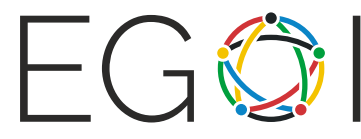

#### **Subset Mex**

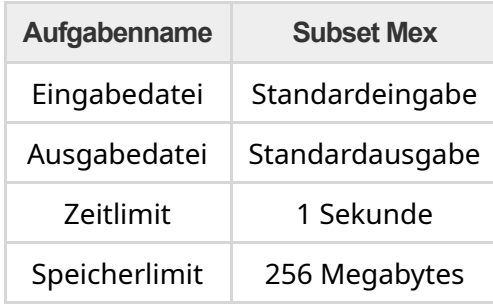

Eine *Multimenge* ist eine Sammlung von Elementen, ähnlich einer Menge, wobei Elemente mehrfach vorkommen können. Das Folgende ist ein Beispiel einer Multimenge:

{0, 0, 1, 2, 2, 5, 5, 5, 8}

Gegeben eine Multimenge *S*, welche aus nicht-negativen Ganzzahlen besteht, und einem nichtnegativen ganzzahligen Zielwert *n*, wobei *n* nicht in *S* enthalten ist. Dein Ziel ist es, *n* in *S* einzufügen, indem du den folgenden 3-stufigen Prozess wiederholt durchführst:

- 1. Wähle eine (möglicherweise leere) Teilmenge *T* von *S* aus. Hierbei ist *T* eine Menge bestehend aus unterschiedlichen Zahlen, welche in *S* vorkommen.
- 2. Lösche alle Elemente in *T* aus *S* (entferne jeweils nur eine Instanz von jedem Element).
- 3. Füge **mex**(*T*) in *S* ein, wobei **mex**(*T*) die kleinste nicht-negative Ganzzahl ist, welche nicht in *T* enthalten ist. Der Name **mex** steht für **minimum excluded** *value* (minimaler ausgeschlossener Wert).

Dein Ziel ist es, die minimale Anzahl an auszuführenden Operation zu bestimmen, sodass *n* ein Teil von *S* wird.

Da die Grösse von *S* sehr gross sein kann, wird sie in Form einer Liste (*f*0, …, *fn* − 1) der Länge *n* angegeben, wobei *fi* angibt, wie oft die Zahl *i* in *S* vorkommt. Zur Erinnerung: *n* ist die Ganzzahl, welche wir in *S* einfügen wollen.

# Eingabe

Die erste Zeile enthält eine einzelne Ganzzahl *t* (1 ≤ *t* ≤ 200) — die Anzahl der Testfälle. Es folgen *t* Paare von Zeilen. Jedes Paar beschreibt einen Testfall:

- Die erste Zeile von jedem Testfall enthält eine einzelne Ganzzahl *n* (1 ≤ *n* ≤ 50), welche die in *S* einzufügende Ganzzahl repräsentiert.
- Die zweite Zeile von jedem Testfall enthält *n* Ganzzahlen *f*0, *f*1, …, *f<sup>n</sup>* <sup>−</sup> <sup>1</sup> (0 ≤ *f<sup>i</sup>* ≤ 10 <sup>16</sup>), welche die Multimenge *S* darstellt, wie oben erklärt.

# Ausgabe

Gib für jeden Testfall eine einzelne Zeile mit der minimalen Anzahl Operationen aus, welche benötigt werden, um das Ziel zu erreichen.

### Teilaufgaben

- 1. (5 Punkte): *n* ≤ 2.
- 2. (17 Punkte): *n* ≤ 20.
- 3. (7 Punkte): *fi* = 0.
- 4. (9 Punkte): *f<sup>i</sup>* ≤ 1.
- 5. (20 Punkte): *f<sup>i</sup>* ≤ 2000.
- 6. (9 Punkte):  $f_0$  ≤ 10<sup>16</sup> und  $f_j$  = 0 (für alle  $j\neq$  0).
- 7. (10 Punkte): Es gibt einen Wert *i*, für welchen *f<sup>i</sup>* ≤ 10 <sup>16</sup> und *f<sup>j</sup>* = 0 (für alle *j* ≠ *i*).
- 8. (23 Punkte): Keine weiteren Einschränkungen.

# Beispiele

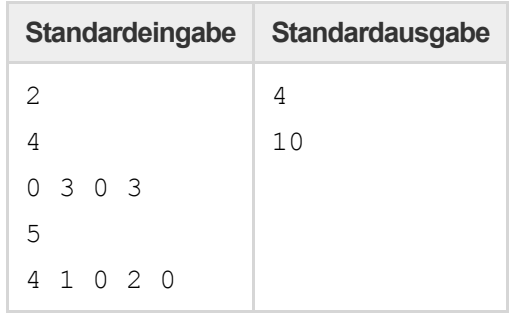

### Bemerkung

Im ersten Beispiel haben wir zu Beginn *S* = {1,1,1,3,3,3} und unser Ziel ist es, 4 in *S* einzufügen. Wir können die folgenden Schritte machen.

- 1. wähle *T* = {}, dann wird *S* zu {0, 1, 1, 1, 3, 3, 3}
- 2. wähle *T* = {0, 1, 3}, dann wird *S* zu {1, 1, 2, 3, 3}
- 3. wähle *T* = {1}, dann wird *S* zu {0, 1, 2, 3, 3}
- 4. wähle *T* = {0, 1, 2, 3}, dann wird *S* zu {3, 4}